## ิสรุปรายงานการดำเนินงานตามแผนและมาตรการที่กำหนด **รอบ 5 เดือนแรก (ต.ค.-ก.พ.64) และ 5 เดือนหลัง (มี.ค.-ก.ค.64)**

**.........................................................**

KPI 2.1.1  $\,$ ระดับความสำเร็จของการดำเนินงานตรวจสอบภายใน การควบคุมภายใน

## $\overline{\text{Output }}$ ผลผลิต $\overline{\text{ : }}$  คิดเป็นร้อยละ 100 ของการดำเนินงานตามแผนและมาตรการที่กำหนด

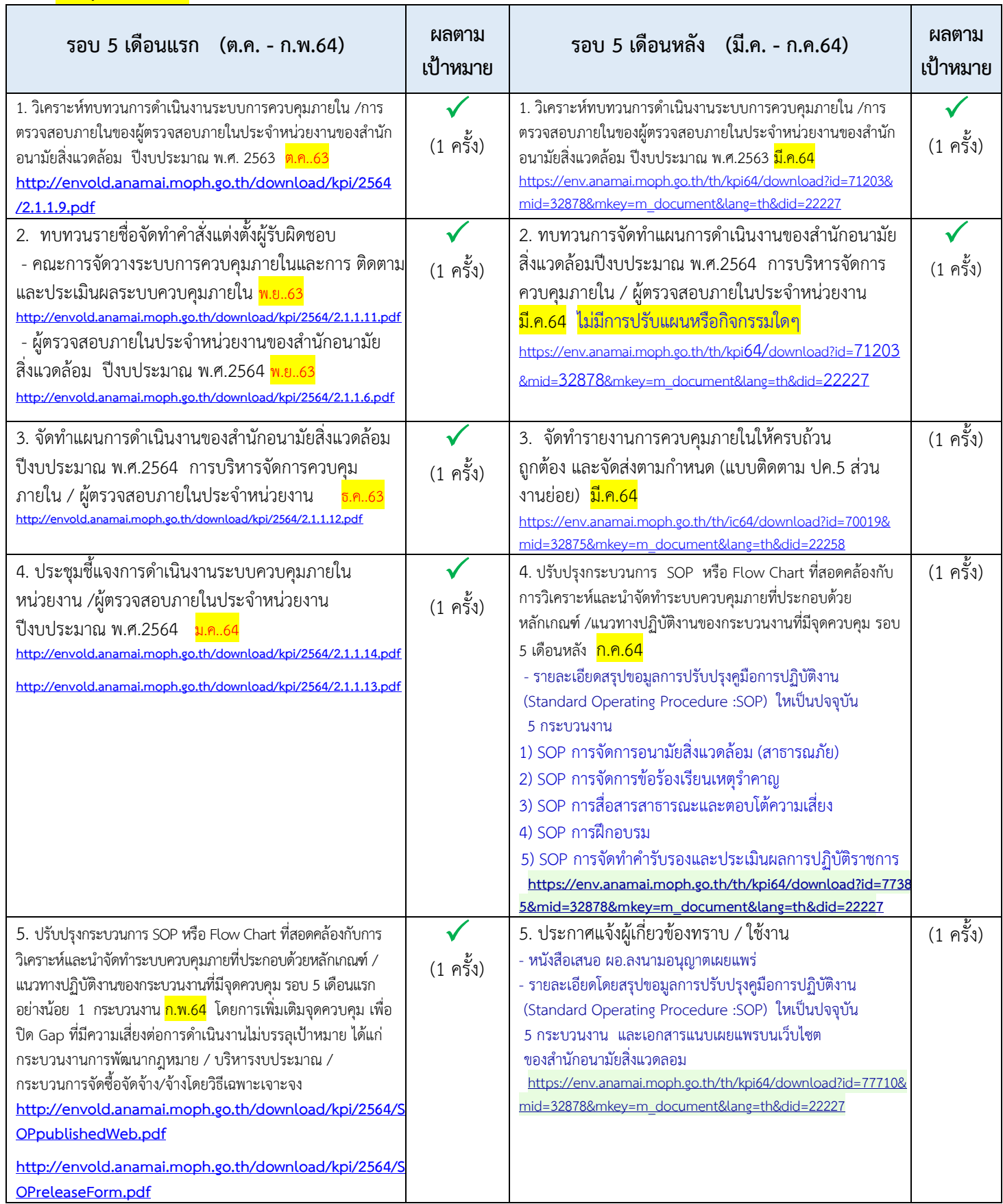

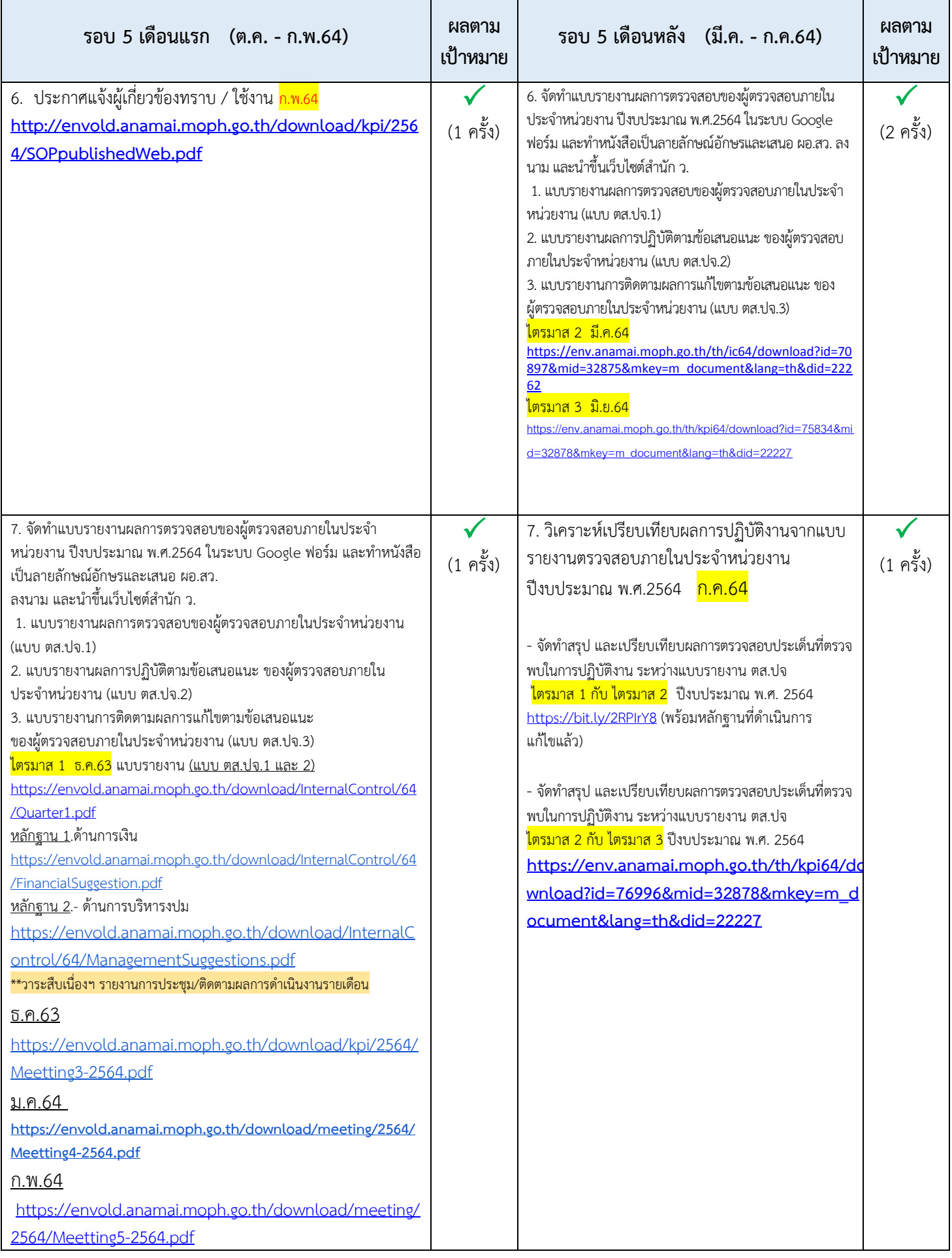

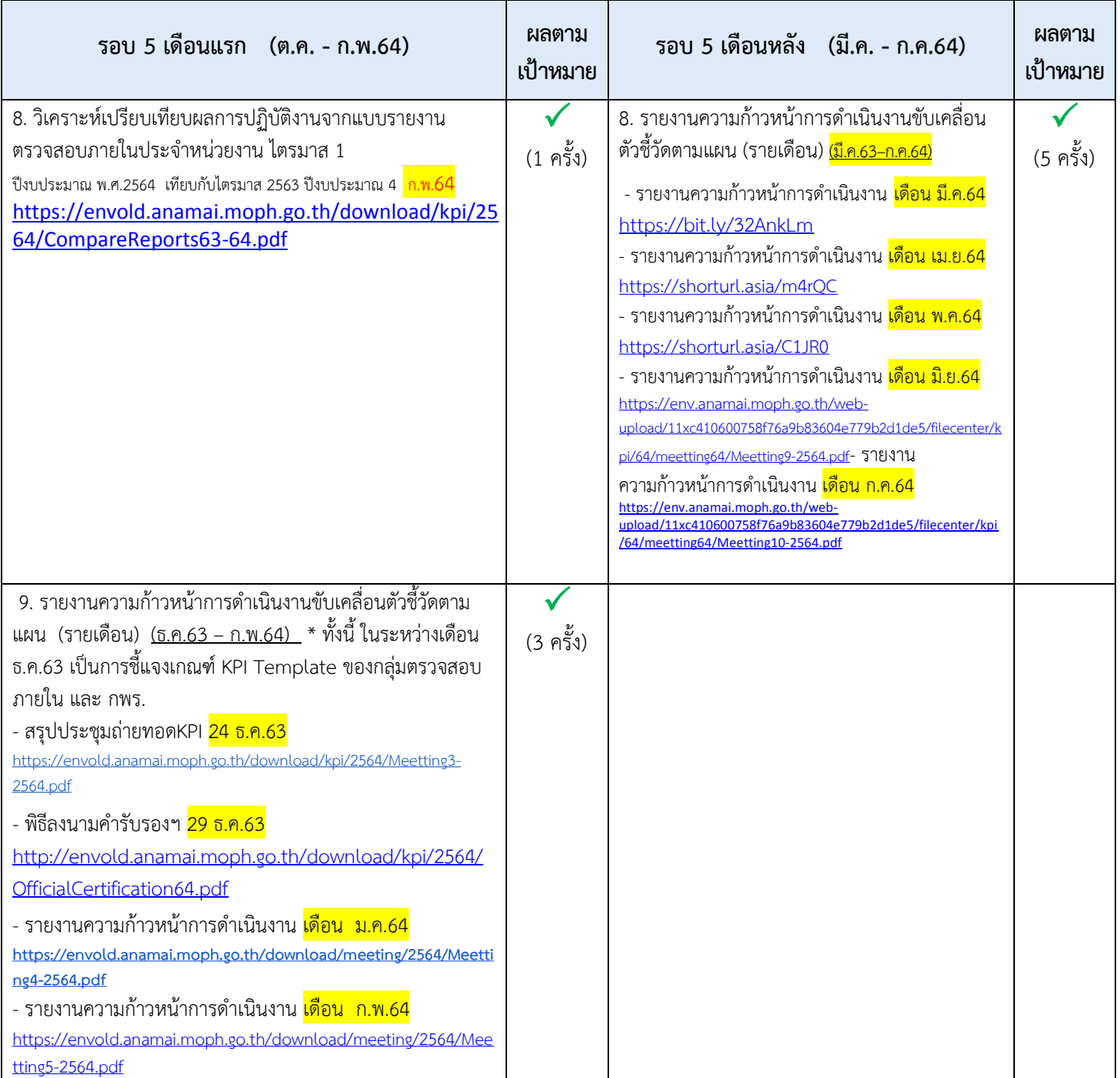